# **«СОЗДАНИЕ И ИСПОЛЬЗОВАНИЕ ЭЛЕКТРОННОГО ПОЧТОВОГО ЯЩИКА»** ОР<br>ДА НИЕ И ИСПОЛЬ<br>РОННОГО ПОЧТ

**Лукашевич Анна Ивановна**

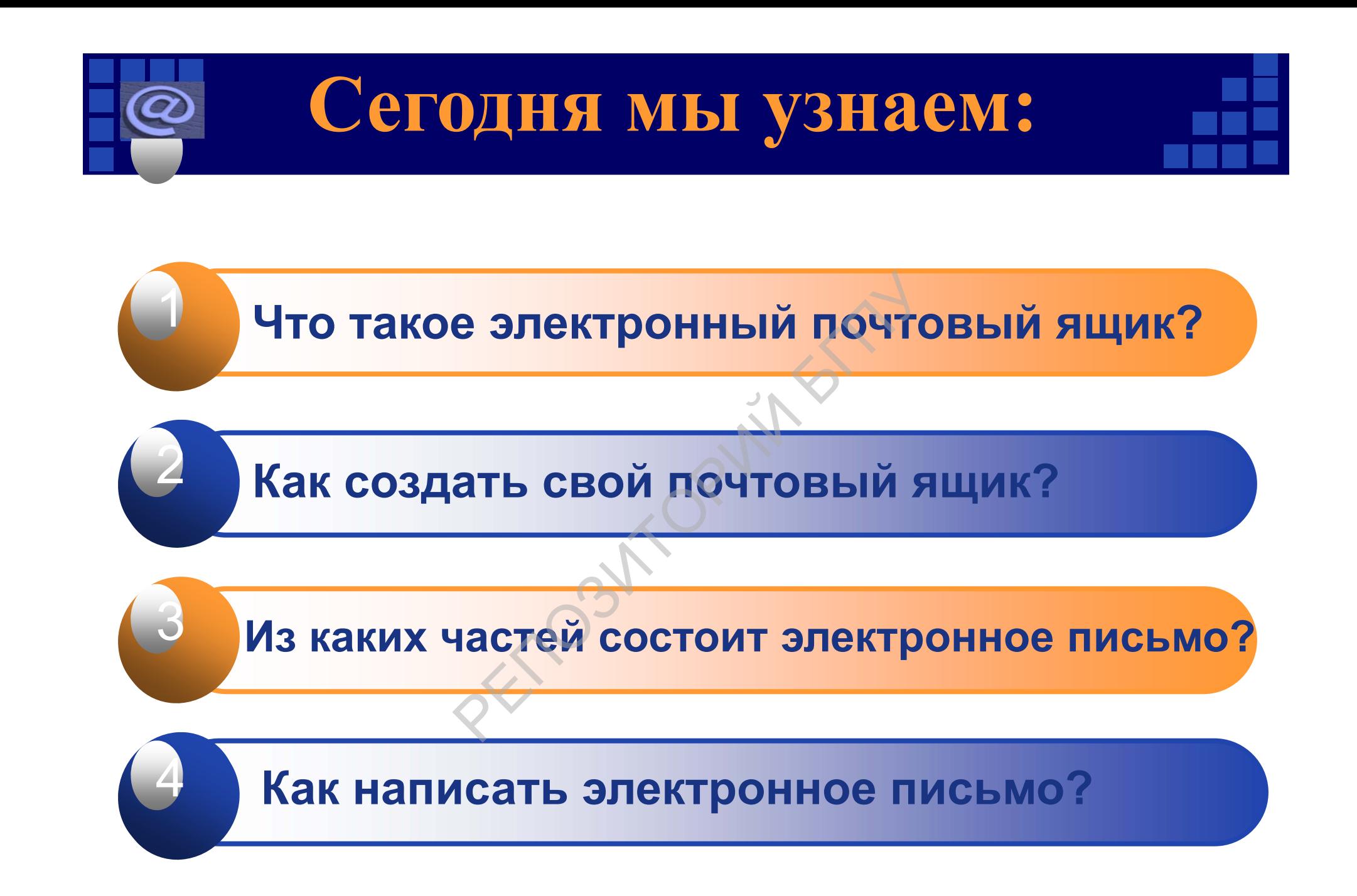

## **Почтовый ящик, что это?**

**Почтовый ящик представляет собой часть дискового пространства на сервере с определенным именем (адресом), где может храниться почтовая информация для пользователя сети Интернет***.* РЕДСТАВЛЯЕТ ООСТРАНСТВА НА СЕР М ИМЕНЕМ (адресом очтовая информации)

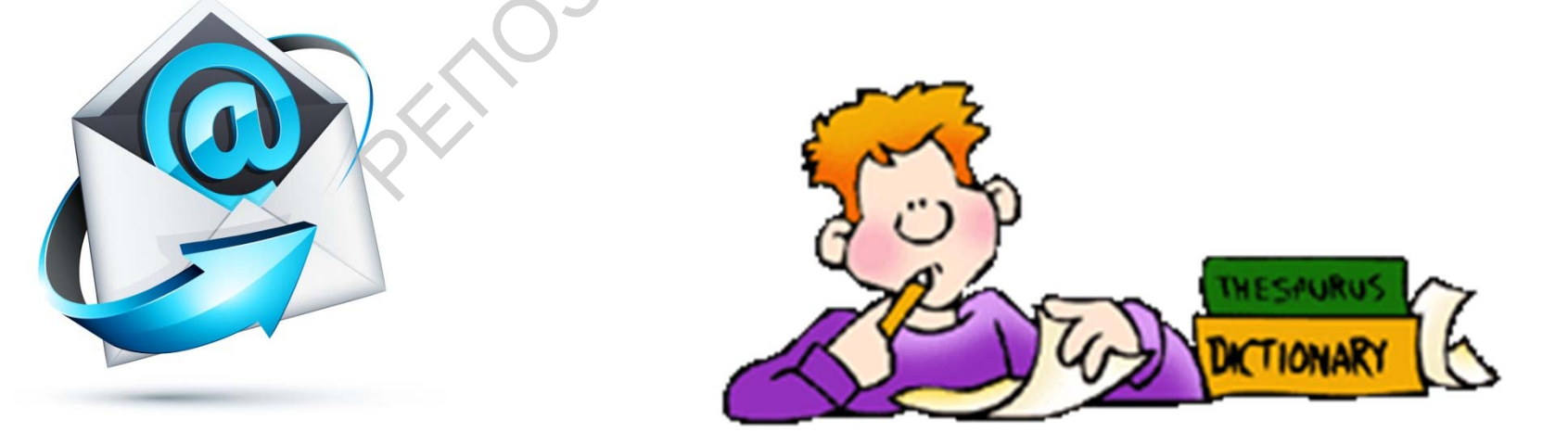

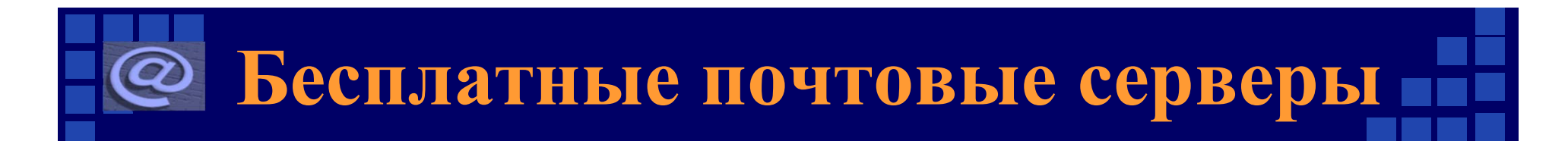

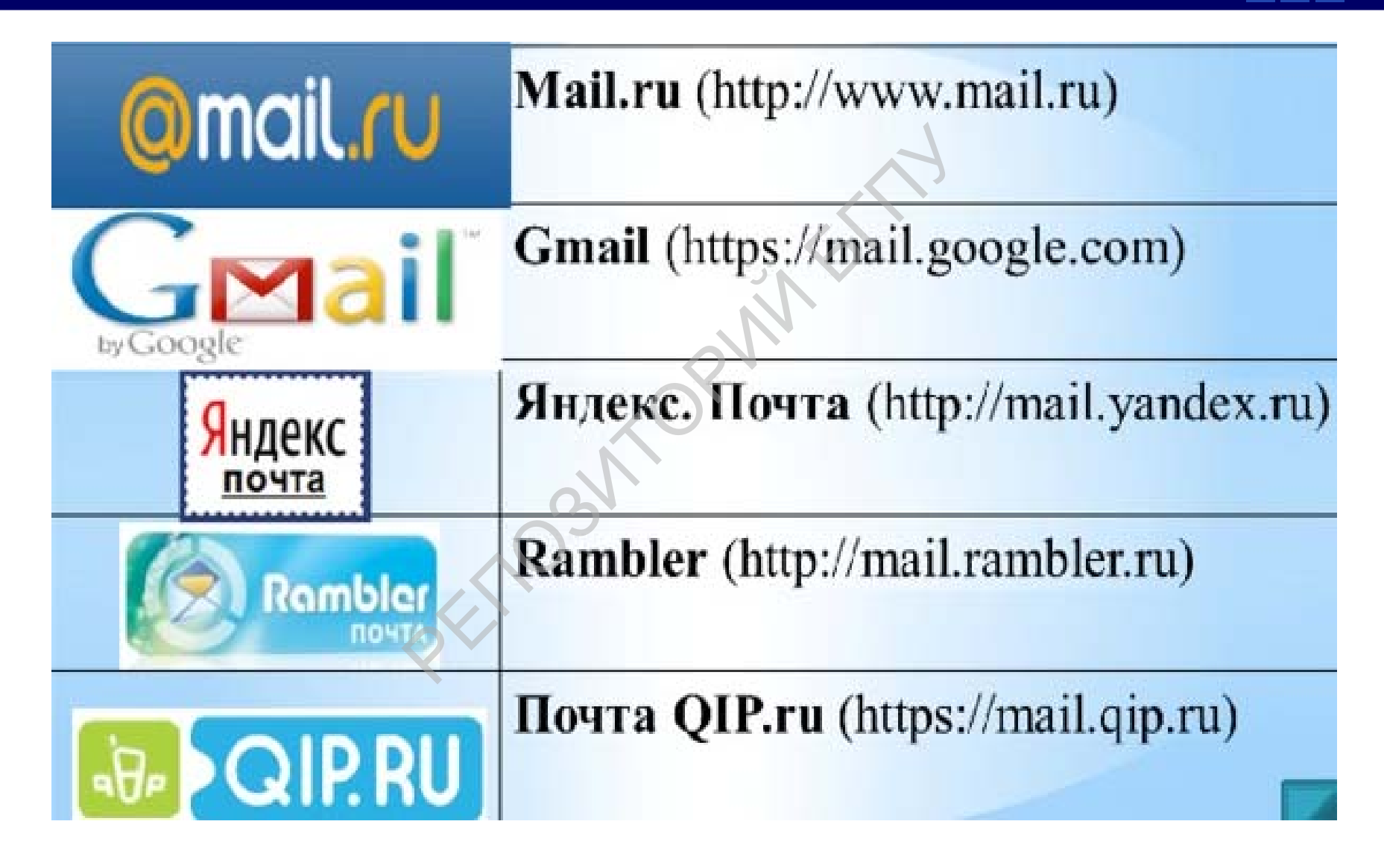

#### **Регистрация ящика на mail.ru**  $\bm{\varpi}$ ← G A https://mail.ru Установите кнопку Почты - и мгновенно

A

Mail.Ru Почта Мой Мир

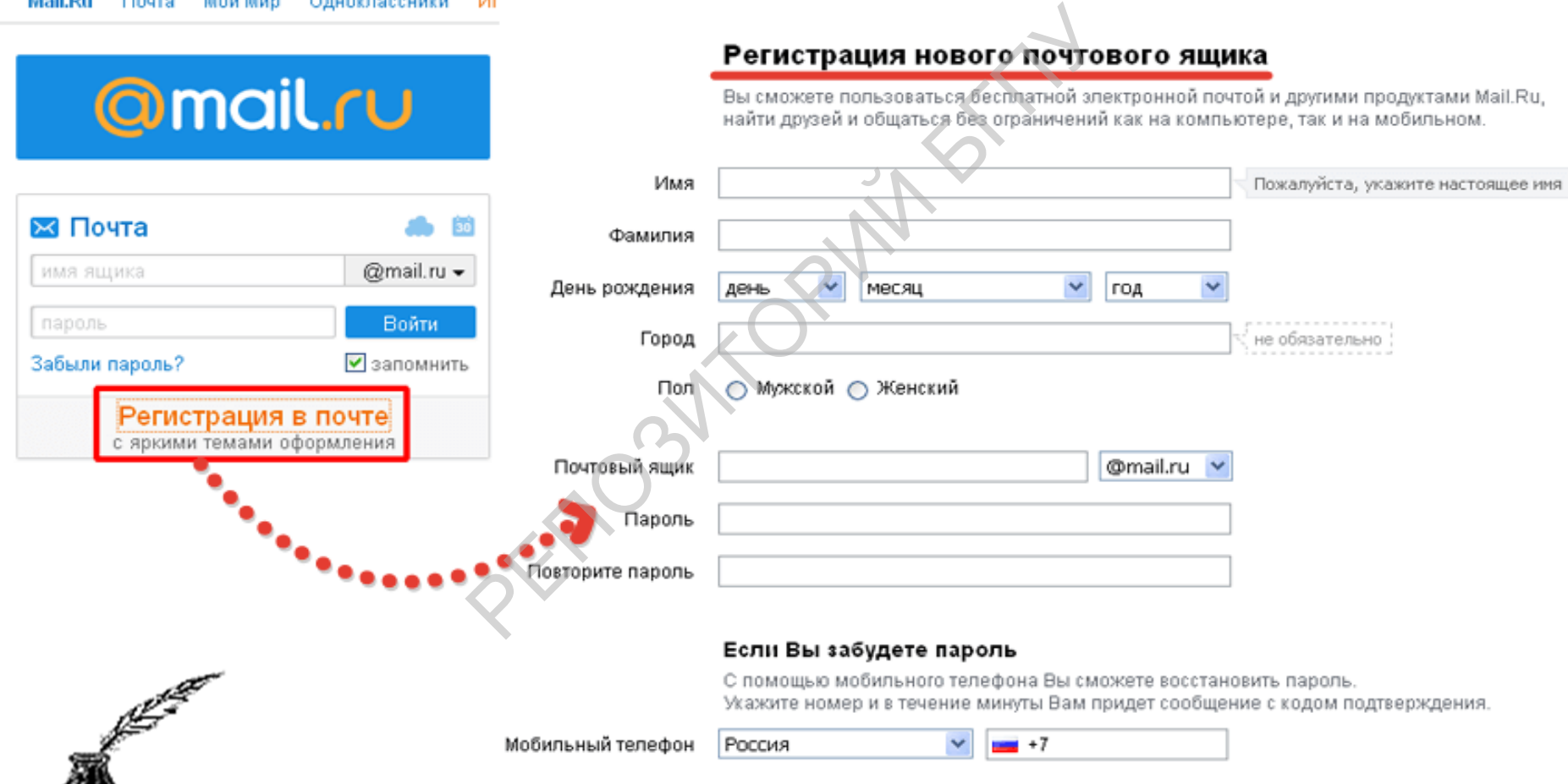

#### У меня нет мобильного телефона

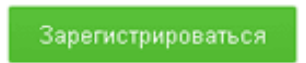

Нажимая кнопку «Зарегистрироваться», Вы принимаете условия Пользовательского соглашения

### **Вход в почту**

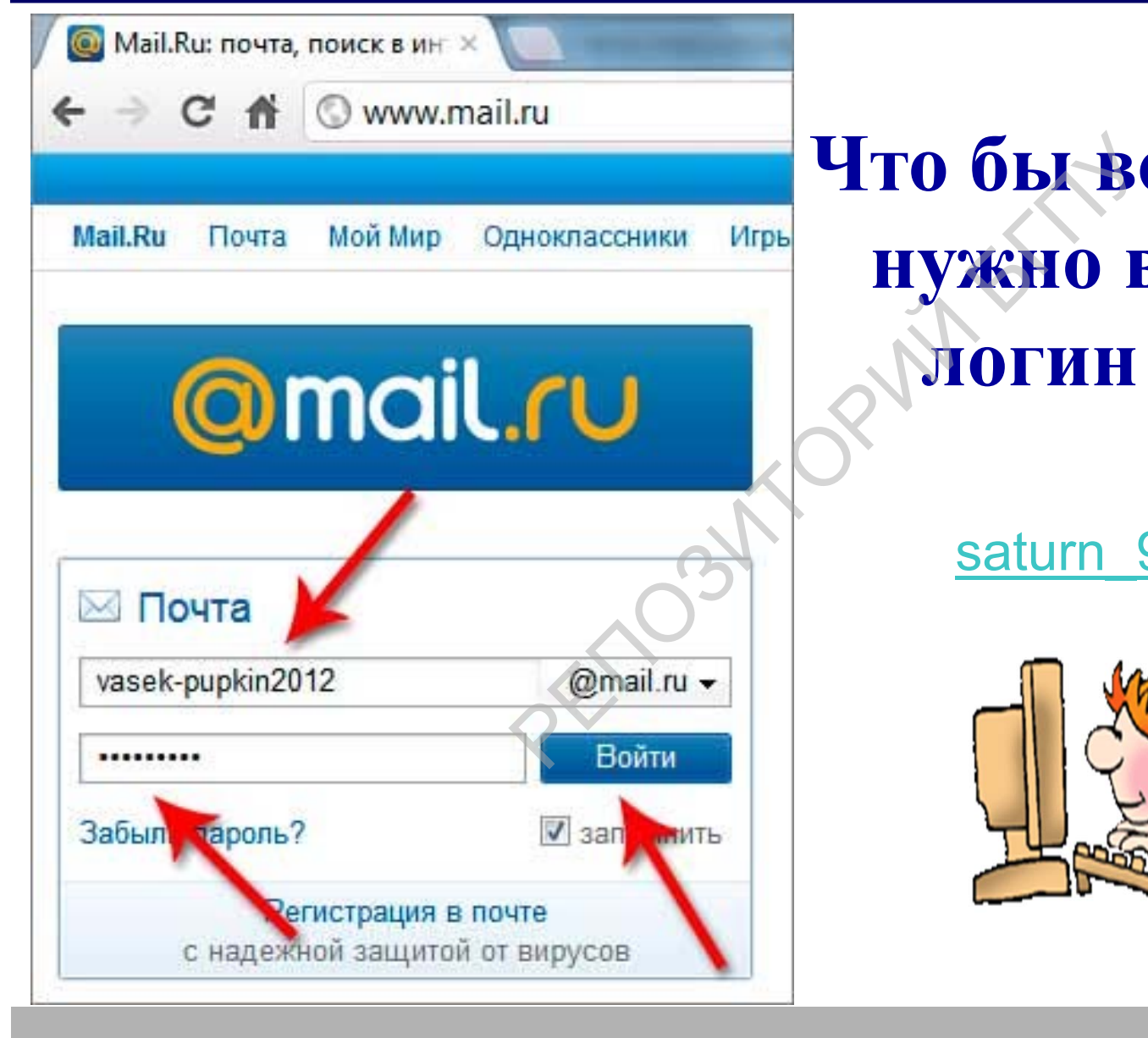

**Что бы войти в почту, нужно ввести свой логин и пароль.**

#### saturn 948@mail. ru

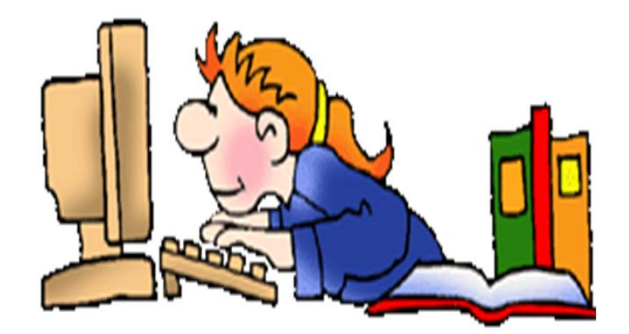

### **Обзор почтового ящика**

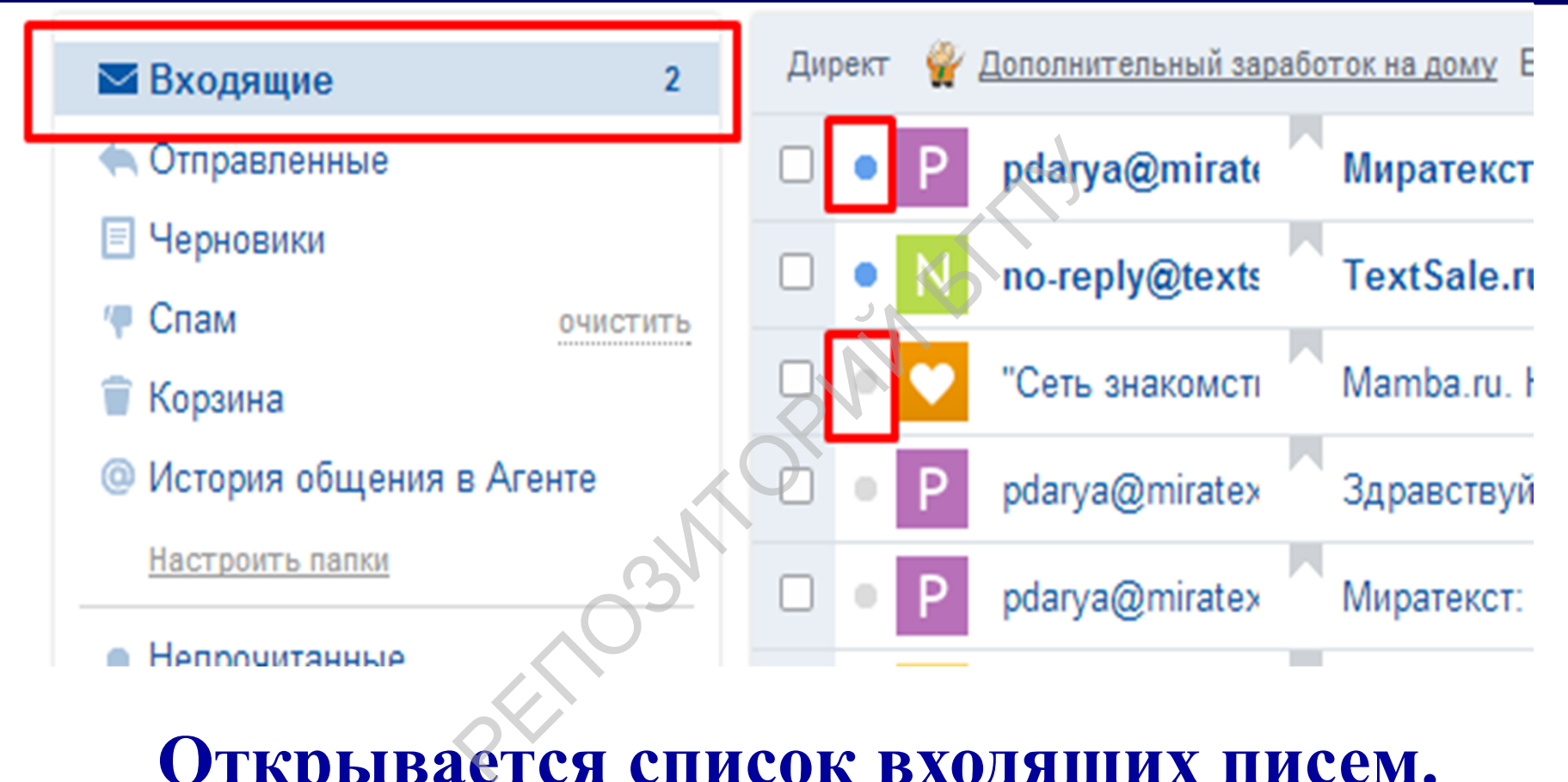

#### **Открывается список входящих писем. Что бы открыть письмо, нужно кликнуть по ссылке на это письмо.**

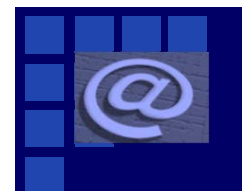

#### **Адресная книга**

#### **Раздел «Контакты» или адресная книга, содержит контактные данные пользователей, с которыми осуществляется переписка.**

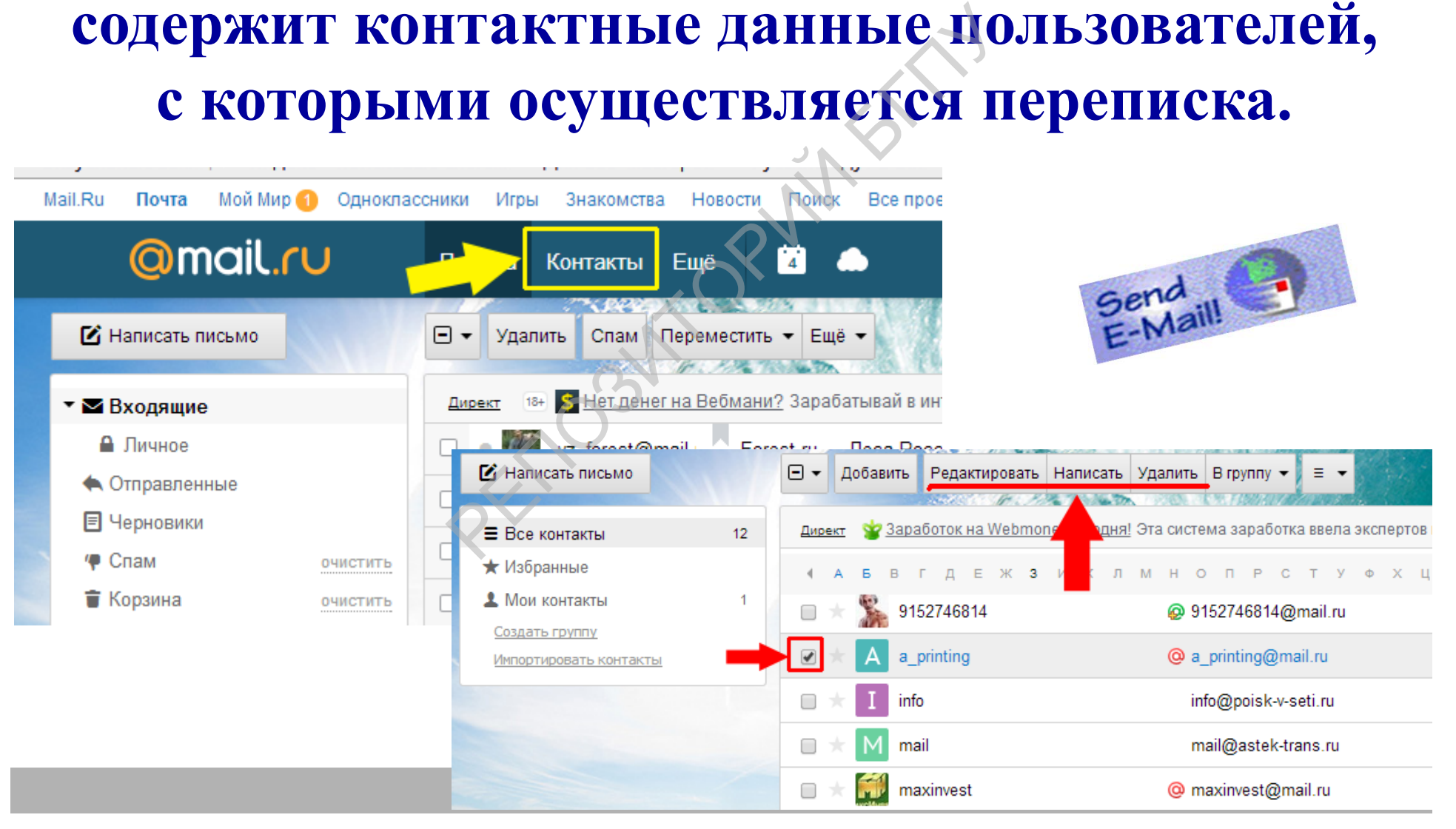

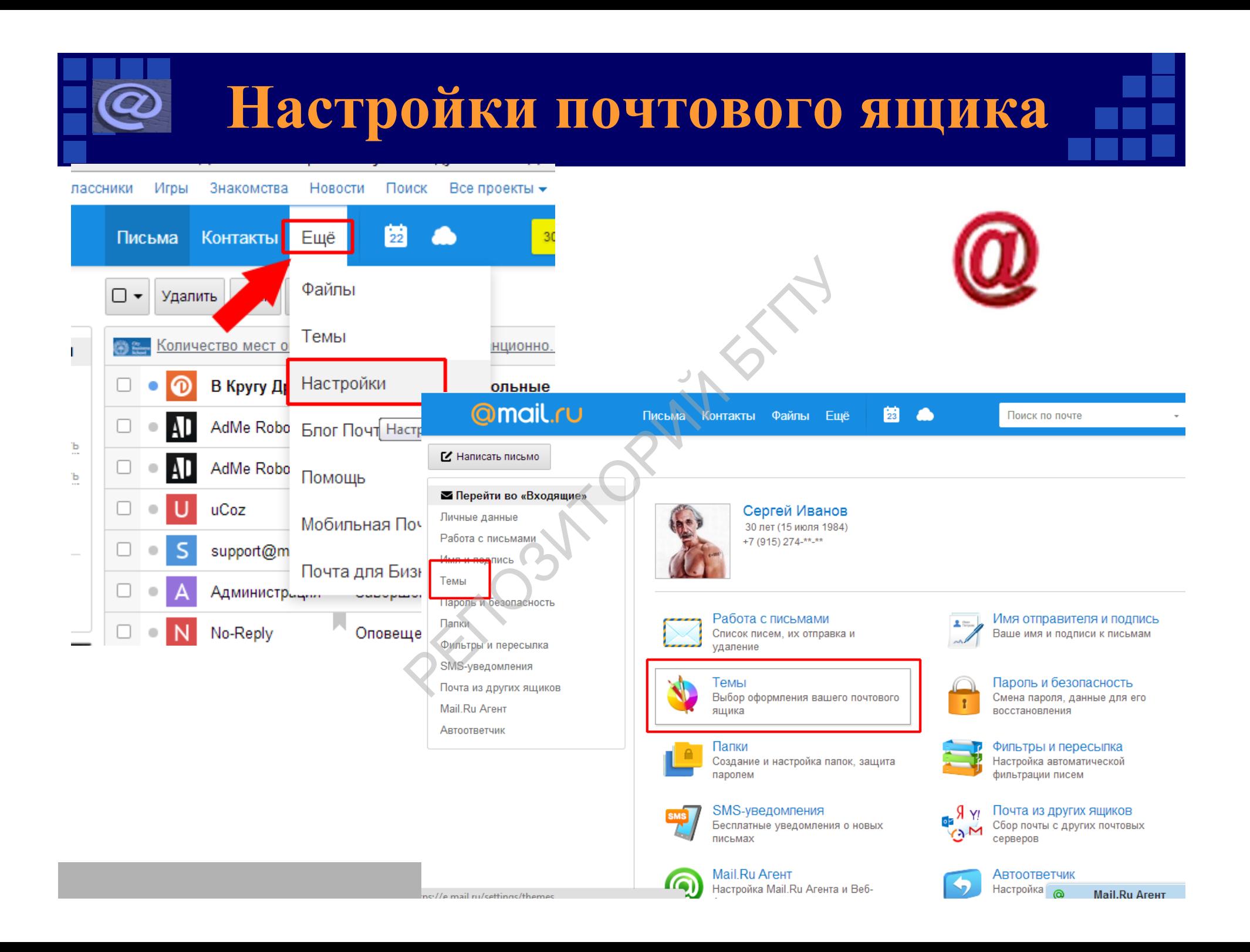

**Элементы электронного письма**

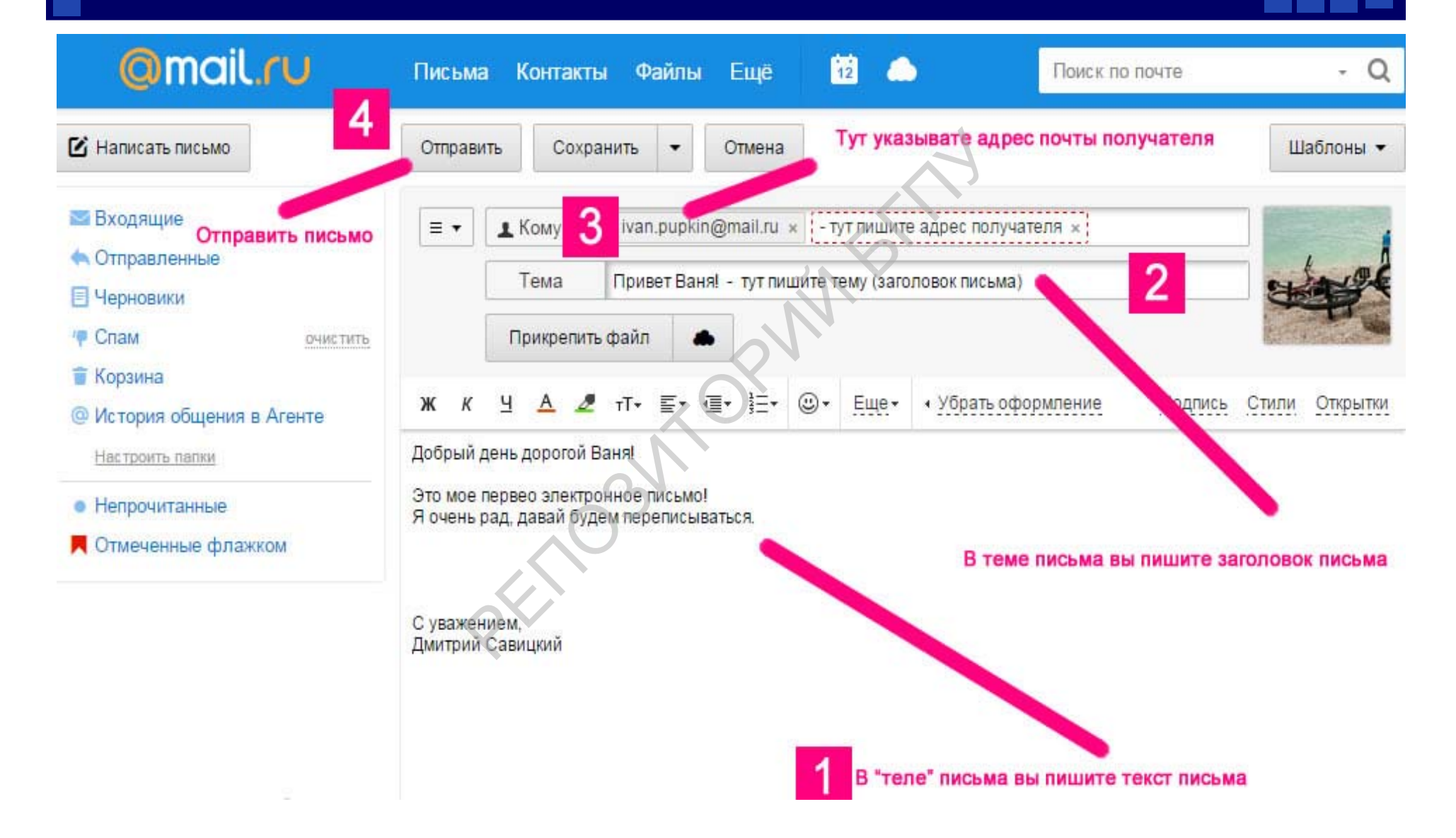

**Современный мир без электронной почты представить уже невозможно.** ССР ПРИ СТАНИЙ И И

# **«СОЗДАНИЕ И ИСПОЛЬЗОВАНИЕ ЭЛЕКТРОННОГО ПОЧТОВОГО ЯЩИКА»** ОР<br>ДА НИЕ И ИСПОЛЬ<br>РОННОГО ПОЧТ

**Лукашевич Анна Ивановна**